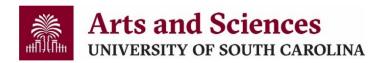

## **Non-Academic Affiliate Appointment Process**

Non-academic affiliates are non- salaried individuals sponsored by an administrative or academic unit who fulfill roles related to support services.

\*Non-U.S. Citizens must be appointed as Academic Affiliates – see Academic Affiliate Appointment Process for more details.

| Required Documentation           |
|----------------------------------|
| Affiliate Appointment Form       |
| CAS Affiliate Appointment Letter |

- 1. Verify that the Chair/Director of your unit is willing to sponsor the Non-Academic Affiliate and then work with the Affiliate to obtain the completed *Affiliate Appointment Form*.
- 2. Once you receive the completed form, send the Affiliate the completed <u>CAS Affiliate Appointment Letter</u> for their signature.
  - \*Make sure that the Affiliate is made aware that by signing the letter, they provide authorization for a Background Check (Sponsoring unit will be responsible for the cost).
- 3. Once you receive the signed letter back from the Affiliate, you will initiate the action in the Affiliate section of HCM PeopleSoft, attaching the Affiliate Appointment Form and signed CAS Affiliate Appointment Letter.
- 4. As a courtesy, send your Chair/Director an email so they know to approve.
- 5. Fill out and send a <u>Background Check Request</u> for the affiliate to the Background Check Office.
- 6. Send background check approval email to <u>casdhr1@mailbox.sc.edu</u> for record keeping purposes.